**GetURL Crack (Updated 2022)**

# [Download](http://evacdir.com/americanization.Z2V0VVJMZ2V?cheshire=bruchetta.looters.ZG93bmxvYWR8TXo3TTNoM1kzeDhNVFkxTkRVMU9UY3dNbng4TWpVNU1IeDhLRTBwSUZkdmNtUndjbVZ6Y3lCYldFMU1VbEJESUZZeUlGQkVSbDA.chimneas.dissidents/fairground)

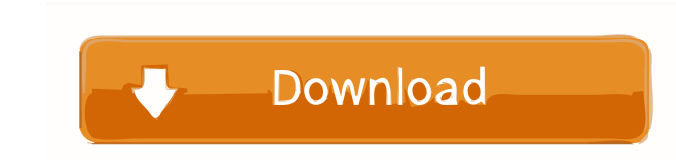

### **GetURL Crack + [Win/Mac] [Latest]**

getURL Crack Free Download can be used to download files over the internet. It is a command line utility for Windows (also available for Linux and Mac OS X). How to install getURL in Linux Mint? To install getURL in Ubuntu can copy and paste a URL into the command line, hit enter and the URL will get downloaded. If you have any problems with this guide please leave a comment below and we will try to fix it as soon as possible. This tool is r owner of SoftwareCentre. Joris Gielen, programmer and owner of SoftwareCentre. Dean Keen, Translator of the article.Q: Why i see the data is reset after calling the controller function. I don't see the data I saved on the \$scope.submitData = function () { \$scope.data = 'new data'; \$scope.success = true; } HTML: Save {{ data }} Controller: angular.module('myApp') .controller('DataController', ['\$scope', '\$http',

#### **GetURL Crack + Free Download**

There are 3 main options. 1) On the Desktop 2) On the Web 3) Export to a text file If you are on the desktop open your web browser of choice. Then go to the website You are taken to the main window where you will be presen window. Paste the URL into the window and click "paste". The URL will be copied into your clipboard. If you want to export the URL to a text file use the "Export" button. There will be two files, one for the text. The text Added the ability to Export to a.txt file. 2.0.0 \* Simplified. Includes a menu option to paste the URL \* Now checks if the selected location can be viewed by the user. If not, it will copy to the documents folder instead o hit enter it doesn't seem to work. Here is the html and javascript code document.search.user\_name.value = "Hello, I am your friend" document.search.user\_age.value = "I'm you're age" 1d6a3396d6

## **GetURL Activation Code With Keygen Free X64**

This is a small app that illustrates an easy way of using POST. Copies a text file from the web using HTTP POST with a Well Formed URL. Press and hold the Done button to cancel a copy. Copy a file using HTTP POST to: Use t Opera, or Chrome) to be configured to use a web server, and to work with HTTP. A local hospital is now facing the daunting task of raising \$7,500 to keep its doors open. For the first time in the history of the hospital CE hospital has to shut down some departments and cut some hours. "That's \$5,000 to \$7,000 a month. We're not going to be able to meet payroll and that's pretty critical to keeping the hospital open," Smith said. So, the hosp challenging time we've had in the last 20 years." "It's not enough money to keep the doors open, we're going to have to go outside of the hospital," he said. Smith said that donations from the community and businesses have

#### **What's New In?**

This application will help you to transfer files that are hosted on website using http and ftp protocols. It's a very easy application that provides intuitive GUI. Installation: 1. Unzip the file and run the setup file to copied. Features: \* Transfer files between server and client via HTTP \* Copy files using the FTP protocol \* Save files to the desktop \* Copy files over the internet using a well formed URL Try Before You Buy: Download our 2.1 - Added the advanced settings page 2.2 - Added a picture box to allow a picture be uploaded to the application. 2.3 - Added a list box to allow a file type to be selected to upload to the application. 1.1 - Added a a c purchased the app, I would like to thank you for your support. I hope you enjoy using it. For more information on the app or any questions regarding it, please visit: changelog.php?a=3 Release 1.1 - Updated for PC-98, adde 1.0 changelog.php?a=1 Release 0.01 - First Release

#### **System Requirements:**

- DirectX 9.0 compatible graphics card - 2GHz Processor or faster - 2GB RAM or more - 2048MB+ video RAM - 1.5GB available hard drive space - Windows XP/ Vista/ 7 - Keyboard and mouse Note: DirectX 9 graphics cards cannot b

Related links:

[https://blackboobook.com/upload/files/2022/06/OfNuXVAqxFWQeYlyYWCC\\_07\\_fc699792f67194e62e7865c831ac004c\\_file.pdf](https://blackboobook.com/upload/files/2022/06/OfNuXVAqxFWQeYlyYWCC_07_fc699792f67194e62e7865c831ac004c_file.pdf) <http://astrioscosmetics.com/?p=3853> <https://buyzionpark.com/wp-content/uploads/2022/06/malcat.pdf> <http://s3.amazonaws.com/videoondemand-source-8vbop216albp/wp-content/uploads/2022/06/07015459/mellate.pdf> <https://babblingbrookereadings.com/wp-content/uploads/2022/06/nikrei.pdf> <https://www.hony.nl/geen-categorie/fx-viewer-2-1-6-with-keygen-free-download-latest/> <https://www.pianistaid.com/wp-content/uploads/2022/06/Gifsicle.pdf> <https://www.websitegang.info/essentialfax-crack-torrent-download/> <https://michele-damico.com/?p=22909> <https://resistanceschool.info/wp-content/uploads/2022/06/javkar.pdf> <https://xn--b1aaamafp7bzaceeic3d.xn--p1ai/блог/read-the-bible-keygen-for-lifetime-download-mac-win/> [https://poetzinc.com/upload/files/2022/06/aLxXeSoTxkl4lEoNoyb6\\_07\\_43df20789e5767d48c74d62db92bae4a\\_file.pdf](https://poetzinc.com/upload/files/2022/06/aLxXeSoTxkl4lEoNoyb6_07_43df20789e5767d48c74d62db92bae4a_file.pdf) [https://attitude.ferttil.com/upload/files/2022/06/kgpSREszyaVbRB6EpqqJ\\_07\\_43df20789e5767d48c74d62db92bae4a\\_file.pdf](https://attitude.ferttil.com/upload/files/2022/06/kgpSREszyaVbRB6EpqqJ_07_43df20789e5767d48c74d62db92bae4a_file.pdf) [https://corosocial.com/upload/files/2022/06/JMninPVUvBavxPsagkzI\\_07\\_4ac1de2fb0545597a74a9fe321692d79\\_file.pdf](https://corosocial.com/upload/files/2022/06/JMninPVUvBavxPsagkzI_07_4ac1de2fb0545597a74a9fe321692d79_file.pdf) <https://jenniferferrand.fr/index.php/2022/06/07/musictube-crack-full-version-download-x64-final-2022/> <https://hkcapsule.com/2022/06/07/tiff-to-pdf-converter-crack-incl-product-key-mac-win/> <http://evapacheco.es/wp-content/uploads/2022/06/quedore.pdf> [https://audifonosinalambricos.org/wp-content/uploads/2022/06/mediAvatar\\_iPhone\\_Transfer.pdf](https://audifonosinalambricos.org/wp-content/uploads/2022/06/mediAvatar_iPhone_Transfer.pdf) <https://www.hotelnewprimula.it/explorer-restart-with-license-code/> <https://www.tsg-weinheim.de/wp-content/uploads/2022/06/donbeny.pdf>